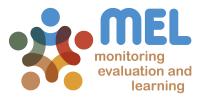

#### How to plan Capacity Development Activities

#### Learn how to plan Capacity Development Activities (CDAs) in MEL

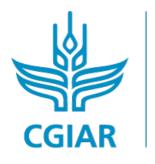

**research** program on Fish

LED BY

IN PARTNERSHIP WITH

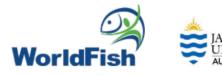

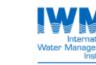

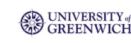

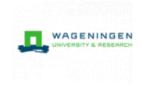

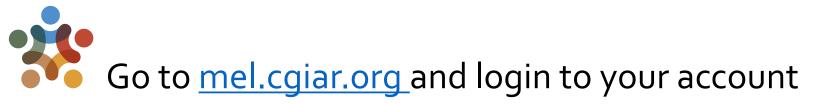

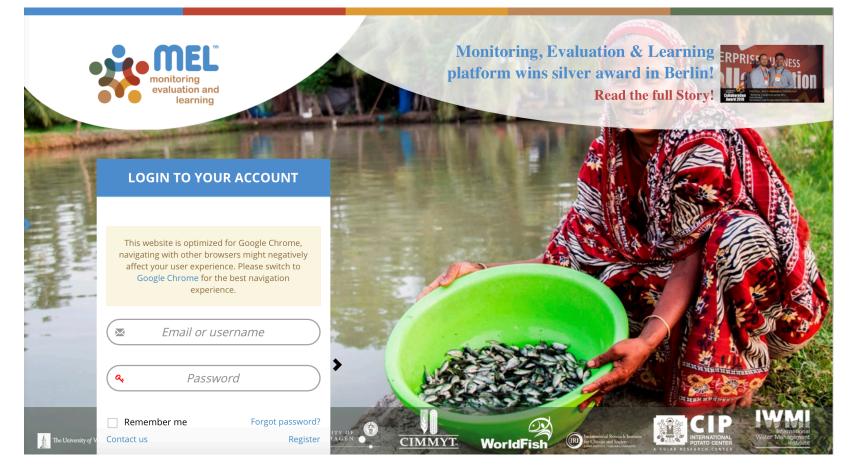

Use your email and password to login

Click on «Forgot password?» if you need to change your credentials

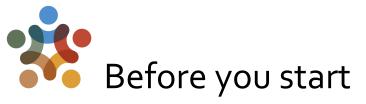

#### **Remember that:**

1) Only cluster leaders and co-leaders and product leaders and co-leaders may create new deliverables through the Activity/Product Manage section.

2) Everyone can add Capacity Development Activities at CRP level. The platform gives the option to link CDAs with relative projects or products (*see below how to do this*).

| Home C | rganize ~ Planning ~ Reporting ~                                                     | Evaluation ~ Approvals         | POWB/AR 、 Open Facts 、  | Knowledge Sharing ~ Survey ~ GeOC     |          | Megi Cullhaj 🗸 |
|--------|--------------------------------------------------------------------------------------|--------------------------------|-------------------------|---------------------------------------|----------|----------------|
|        |                                                                                      |                                |                         | W                                     |          |                |
|        |                                                                                      |                                |                         | •                                     |          |                |
|        | This field is required.                                                              |                                |                         |                                       |          |                |
|        | Funding and reporting Project/ Activity-Product • * Select project/ Activity-Product | <b>.</b>                       | -                       | Related outputs 🕢 *<br>Select outputs |          |                |
|        | Baseline study: Accelerating Inn<br>Women and Youth in Central Af                    |                                | ava Business Models for | Reporting CRPs @ * 厚<br>Select CRP    |          |                |
| -9     | Biophysical and socio-economic<br>systems for improved food secu                     |                                | e in yam cropping       |                                       | Previous |                |
|        | Breeding RTB products for end                                                        | user preferences (RTBfoods)    |                         |                                       |          |                |
|        | Enhancing Capacity to Apply Re<br>Engagement in Agribusiness an                      |                                |                         |                                       |          |                |
|        | Field trials assessment: Field De                                                    | eolovable Nutrient-Rich Biodee | radable Matrix for Crop |                                       |          |                |
|        |                                                                                      |                                |                         |                                       |          |                |

\* Once you have clicked on Add New, it will open a window with 5 steps - each asking necessary information. On **step 2** (Funding info) you can specify the Project or Product and corresponding output(s) under which the CDA is produced/linked to.

3

#### Option 1: Click on the Planning menu and then on <<New Capacity Development Activity>>

You can use the list of Capacity Development activities displayed in the planning dashboard under the section CapDev to plan for a new activity by clicking on "New Capacity Development Activity".

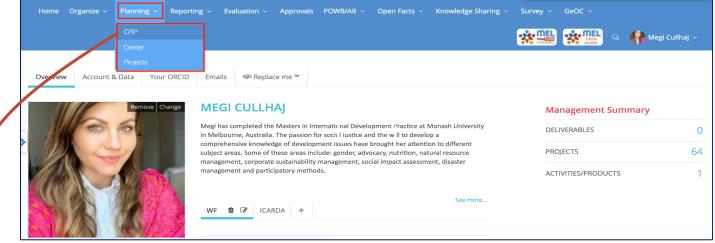

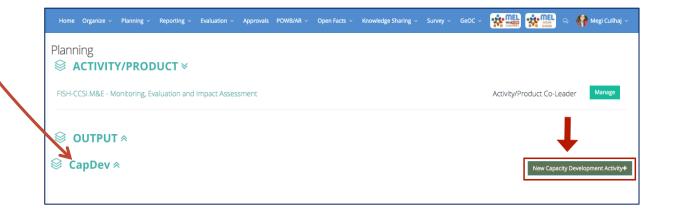

## Option 2: Click on the "Manage" button next to the desired *Activity/Product.*

Product leaders/co-leaders can add or edit CDAs through the <<Manage>> functionality beside the Product of interest.

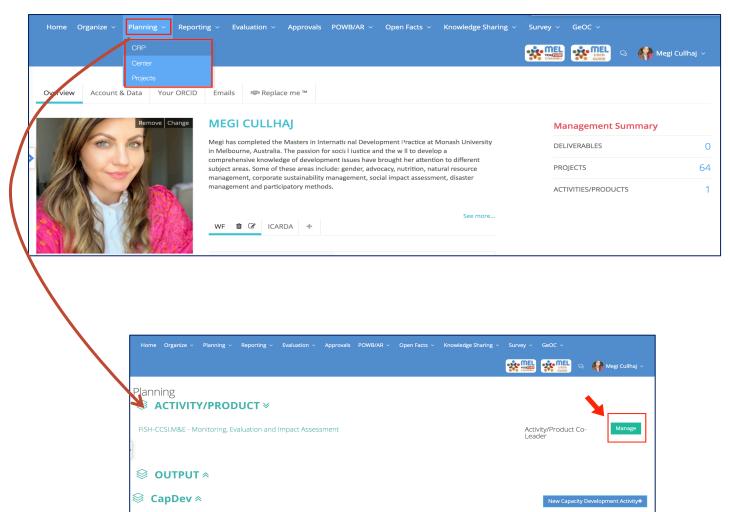

## Click on the <<New Capacity Development Activity>> & Fill in the 5 Steps.

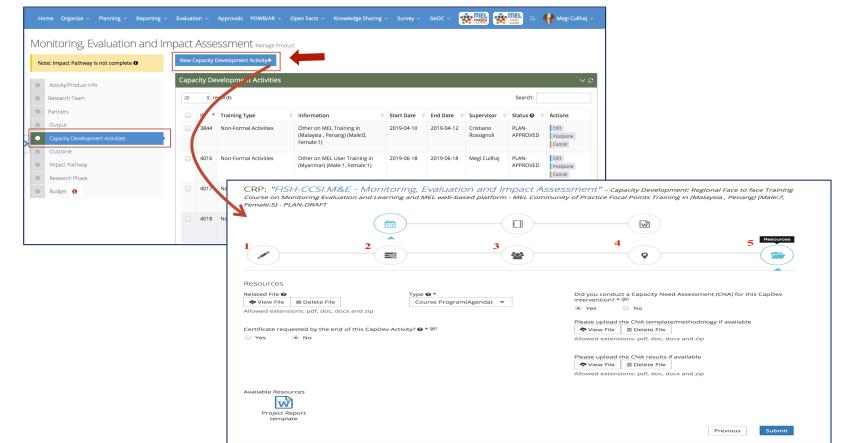

If you do not have accurate information for filling in all the 5 steps, then **Save as Draft**. This allows to edit the information successively. If the information is updated and <sup>6</sup> accurate, and you are ready to report it, click on <<Submit>>. Once submitted it is no longer possible to edit. The CDA will then go for review and approval to the Cap Dev coordinator.

#### Edit the Capacity Development Activity

The Edit Action allows to check and modify the information entered to ensure completion an accuracy.

| Note: Impact Pathway is not complete   | New Ca               | pacity D                       | evelopment Activity+  |                                                                                     |            |                                                                                                    |                                                                                 |                   |                                  |
|----------------------------------------|----------------------|--------------------------------|-----------------------|-------------------------------------------------------------------------------------|------------|----------------------------------------------------------------------------------------------------|---------------------------------------------------------------------------------|-------------------|----------------------------------|
| Activity/Product info                  | Сарас                | ity Dev                        | velopment Activities  |                                                                                     |            |                                                                                                    |                                                                                 |                   | > 2                              |
| Research Team                          | 20 ¢ records Search: |                                |                       |                                                                                     |            |                                                                                                    |                                                                                 |                   |                                  |
| Partners                               |                      | ID 🔺                           | Training Type         | Information                                                                         | Start Date | End Date                                                                                                    | Supervisor                                                                      | 🗄 Status 🚱        | Actions                          |
| Output Capacity Development Activities |                      | 3844                           | Non-Formal Activities | Other on MEL Training in (Malaysia , Penang) (Male:0, Female:1)                     | 2019-04-10 | 2019-04-12                                                                                                    | Cristiano<br>Rossignoli                                                         | PLAN-<br>APPROVED | Edit Posspane<br>Cancel          |
| Outcome                                |                      | 4016                           | Non-Formal Activities | Other on MEL User Training in (Myanmar) (Male:1, Female:1)                          | 2019-06-18 | 2019-06-18                                                                                                    | Megi Cullhaj                                                                    | PLAN-<br>APPROVED | Edit Postpone<br>Cancel          |
| Impact Pathway                         |                      | 4017                           | Non-Formal Activities | Other on MEL Training in (Malaysia , Penang) (Male:2,                               | 2019-06-13 | 2019-06-13                                                                                                    | Cristiano                                                                       | PLAN-             | Edit Postpone                    |
| Research Phase                         |                      |                                |                       | Female:0)                                                                           |            |                                                                                                    | Rossignoli                                                                      | APPROVED          | Cancel                           |
| Budget 0                               |                      | 4018                           | Non-Formal Activities | Other on MEL training in (Malaysia , Penang) (Male:2, Female:0)                     | 2019-06-19 | 2019-06-19                                                                                                    | Cristiano<br>Rossignoli                                                         | PLAN-<br>APPROVED | Edit Postpone<br>Cancel          |
|                                        |                      | 4026                           | Non-Formal Activities | Other on MEL Training - Communications in (Malaysia<br>, Penang) (Male:0, Female:3) | 2019-06-21 | 2019-06-21                                                                                                    | Megi Cullhaj                                                                    | PLAN-<br>APPROVED | Edit Postpone<br>Cancel          |
|                                        | Cours                | ie on M<br>le:5) - 1           |                       | tonitoring, Evaluation and Impac<br>d Learning and MEL web-based platform - MEL     |            |                                                                                                    |                                                                                 |                   |                                  |
|                                        | Allowe               | d File 6<br>ew File<br>d exter |                       |                                                                                     | -<br>-<br> | Yes     Yes     Y | No<br>CNA template/<br>Delete File<br>ons: pdf, doc, doc<br>de CNA results if 4 | methodology if    | iA) for this CapDev<br>available |
|                                        |                      |                                |                       |                                                                                     |            | View File                                                                                                    | m Delete File                                                                   |                   |                                  |

<sup>7</sup> For a detailed guideline on how to add /edit a New Capacity Development Activity, follow up the steps described in <u>Add New Capacity Development</u> (<u>CapDev</u>) <u>Activity</u> page.

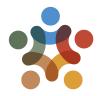

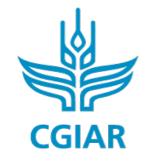

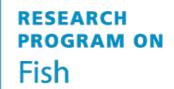

# For more detailed information on how to use MEL please use the <u>online guide</u>

#### You need support? Chat with us 👩 or send us and email 🙆

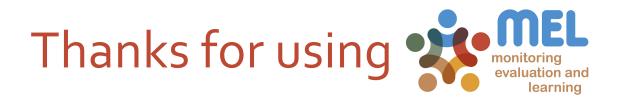